## **PARA CONSULTAR NOSSA PRESTAÇÃO DE CONTAS NO PORTAL DA TRANSPARÊNCIA, ACESSE O LINK ABAIXO.**

## **<https://transparencia.campinas.sp.gov.br/index.php?action=pdcterceirosetor>**

## **PREENCHA OS CAMPOS CONFORME O EXEMPLO NA IMAGEM ABAIXO.**

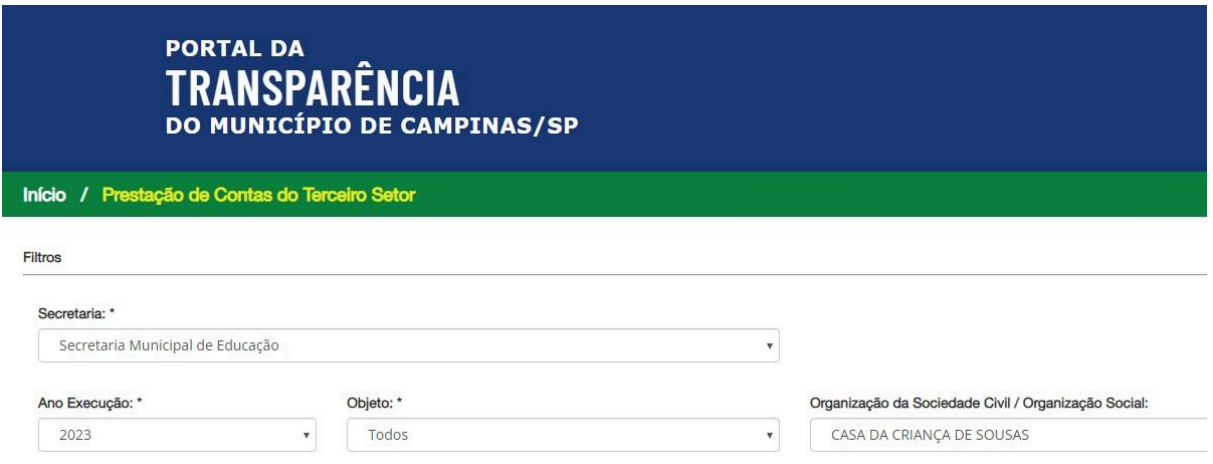